## **How can I configure BT client at 6500FS**

1. Select the BitTorrent page and click "BT Client Config" botton

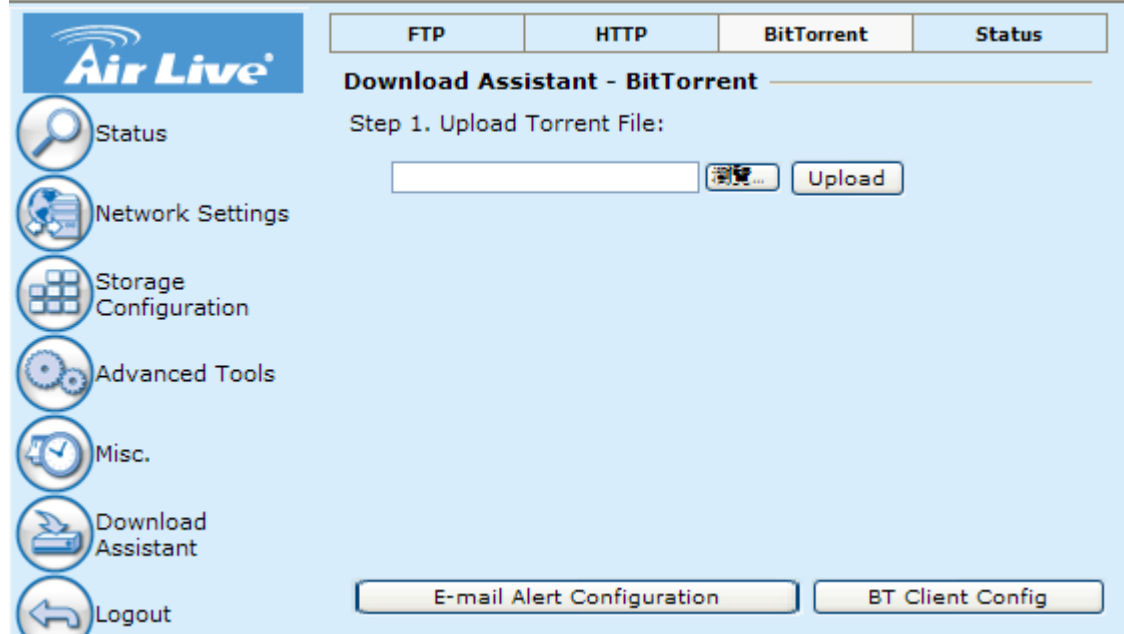

2. Argument Setting

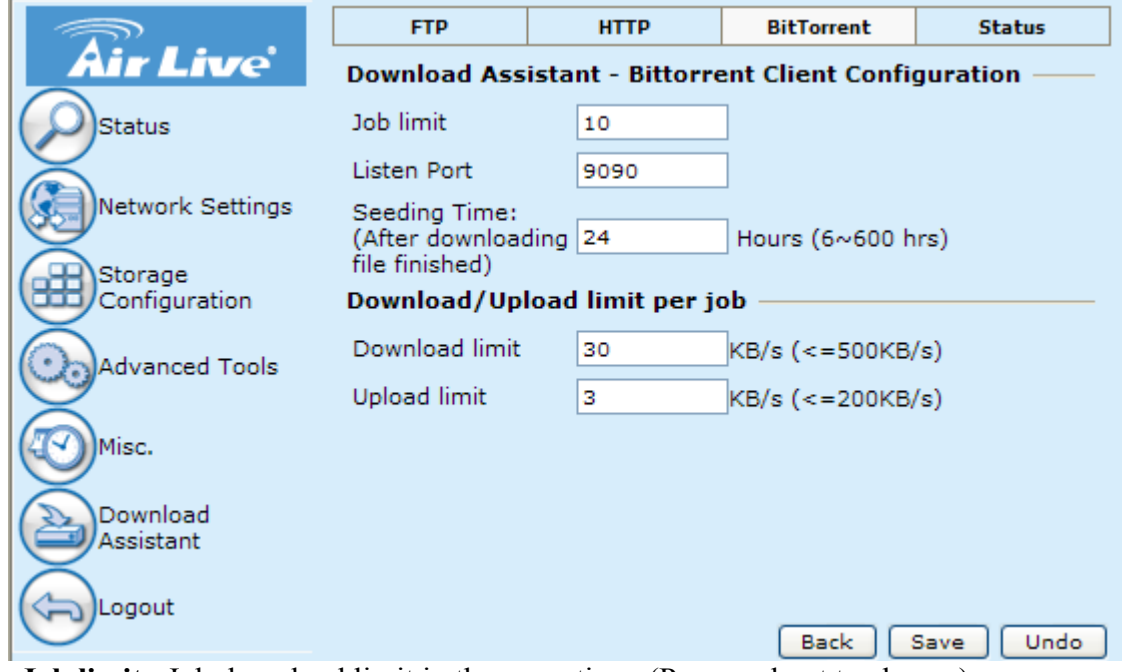

**Job limit** : Job download limit in the same time. (Proposed not to change) **Listen Port** : If 6500FS under the NAT that please open the port for 6500FS. **Seeding Time** : Setting the seeding time after download .(Proposed not to change) **Download limit** : Setting the download limit for per job. (Not the real download speed) **Upload limit** : Setting the upload limit for per job. (Not the real upload speed)